# **OSSIM Sensor Modeling**

Oscar Kramer, Kramer Analytic, LLC.

# **Scope**

This document is intended for OSSIM software developers and describes the initial implementation of the imaging-sensor modeling capability within the OSSIM package.

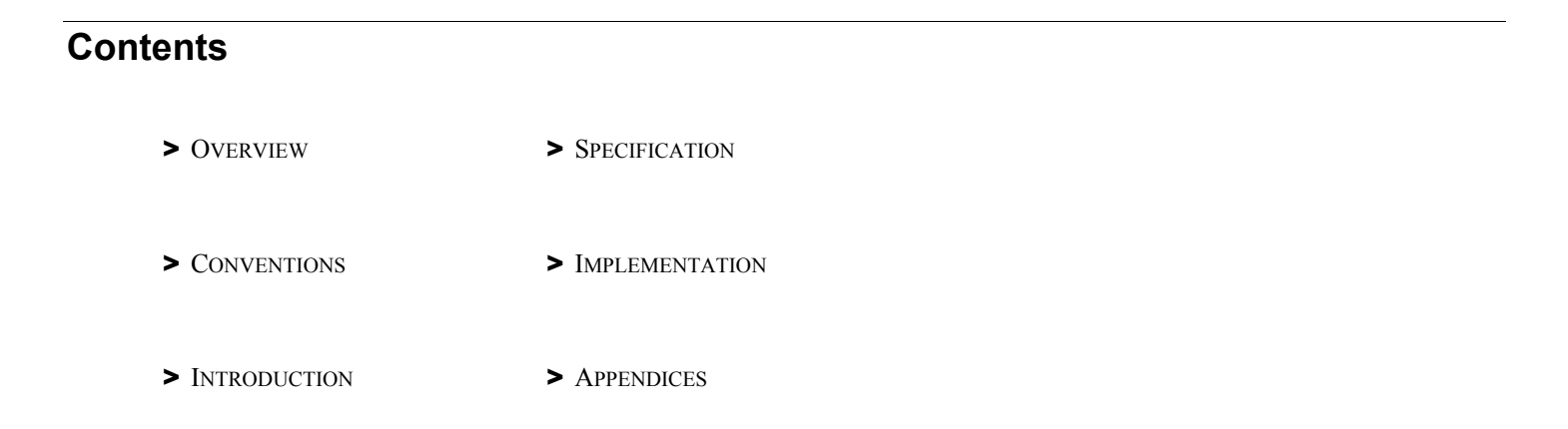

# **Overview**

This application provides OSSIM the ability to mathematically model the imaging process including the physical sensor is required in order to perform such functions as ortho-rectification, elevation extraction, and 3-D target position determination. It also provides the ability to determine and correct for image acquisition errors given some reference "ground truth" information, commonly referred to as registration.

# **Conventions**

The following typeface conventions and symbols are used in this guide:

ossimSensorModel(const ossimKeywordlist& geom\_kwl)

Constructor initializes all data members from the geometry file stored as a keyword list.

Courier font indicates code. The next line after the code is code reference.

#### Press Ctrl Esc

Monotype font indicates system display (screens, messages, keyboard input).

# **©**

Indicates coding instructions. Yes it looks like a copyright symbol . . . so

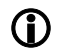

### L **Current Limitations**

Additional information.

# **Introduction**

Sensor modeling is somewhat of a misnomer since what is being modeled is the entire acquisition process, not just the physical sensor. Other sensor model considerations might include atmospheric refraction effects, ground station processing (when the image is resampled into a map projection), and platform biases (such as misalignment of the camera relative to the aircraft's centerline). In effect, the goal of a sensor model is to capture the entire process of acquiring an image, and therefore be able to accurately map a pixel on the image to a point on the ground. Furthermore, as implemented in OSSIM, a sensor model also provides the capability of adjusting critical parameters to correct for observed geometric errors on the image.

In general, a sensor model implementation is specific to a particular sensor type. For example, a whisk-broom type sensor such as the LandSat series would require one sensor model implementation. It should be possible to re-use that implementation for other whisk-broom satellites. Only the values for parameters such as ground sample distance (GSD), pointing angle, etc., would change; the projection equations stay the same. Other sensor models types include the frame camera, push-broom, pin-hole (for perspective scene generation), synthetic aperture radar (SAR), and other variations on these.

There is also another class of sensor models termed "replacement model" which consist of replacing the rigorous projection equations (that model the physical processes) with approximation functions whose parameters are essentially divorced from physical interpretation. These include polynomials, ratio of polynomials, geometric series, etc.

A third class of sensor model is termed "interpolation model" and consists of a collection of numerical "grids," covering the image, that are interpolated in a bilinear fashion to arrive at the desired projection solution. This model may still contain parameters directly related to the physics of the acquisition, and therefore cannot be considered a true replacement model. The grids are initialized with the corresponding rigorous model. The advantage gained is in speed of execution, since the projection solution is a simple linear computation versus a complicated, non-linear, rigorous equation.

For detailed software implementation notes, the reader is directed to the OSSIM Doxygen web-based documentation that must be generated locally using the Doxygen input file found in the top directory of the source distribution along with the Doxygen executable. See www.doxygen.org for more information and downloads. The latest Doxygen build is also available at http://trac.osgeo.org/ossim/doxygen .

# **Specifications**

### **Functional Requirements**

#### **Software Requirements**

Unix/Linux O/S with appropriate C++ compiler, OR

Windows XP with Visual Studio 2005 or better

#### **Limitations**

The first implementation of sensor modeling in OSSIM contains limitations that need to be addressed in order to provide the functionality necessary for advanced GIS and image processing including the following:

*Error Modeling:* The lack of statistical modeling prevents the implementation of statistical-based algorithms such as leastsquares registration, geopositioning, elevation extraction and any other algorithms requiring error propagation.

*Rigorous Sensor Models:* While a few rigorous models are currently available, new models will need to be added as time and funding permits.

### **Features**

#### **Existing OSSIM Models**

This section provides descriptions and special notes on sensor models currently implemented in OSSIM.

# **(i)** Updating Sensor Models

This document should be amended by the programmer with each new sensor model implemented, with a description of the implementation, including the adjustable parameters and any limitations.

#### **ossimCoarseGridModel**

This was the first concrete model implemented in OSSIM; it is an interpolation model. The adjustable parameters are established identical to the rigorous model used to create the grids. There are several interpolation grids that are referenced to compute a ground point from an image point. The first pair of grids are the latitude and longitude grids. A second pair contains the partial derivatives of latitude and longitude w.r.t. height. These define the horizontal shift with respect to a vertical movement along the imaging ray, and are used for intersecting the ray with an elevation surface. The remaining grids contain the partial derivatives of latitude and longitude w.r.t. the adjustable parameters. These define the horizontal shift corresponding to a parameter adjustment.

#### **Interface**

This section describes the sensor model base-class interface. It also discusses the typical usage within OSSIM, including the factory-based instantiation utility. Please refer to the Doxygen pages for more up-to-date information.

#### **ossimSensorModel Base Class**

The ossimSensorModel class is the base class for all sensor models in OSSIM. It is derived from ossimProjection which in turn is derived from ossimObject. As an ossimProjection-derived class, it contains methods for projecting a two-dimensional point to a three-dimensional "world" coordinate system represented by latitude/longitude/height, and projecting back from world to two-dimensions.

As an ossimObject-derived type, it implements the state save and load functionality for the state common to all sensor models. It also contains the runtime type interface (RTTI) capability for down-casting. Figure 2.1 illustrates the class hierarchy. Note the placement of ossimMapProjection which is the base class for all map projections. In this sense, sensor models are analogous to map projections in that they can be referenced for performing the 2D to 3D (and reverse) transforms.

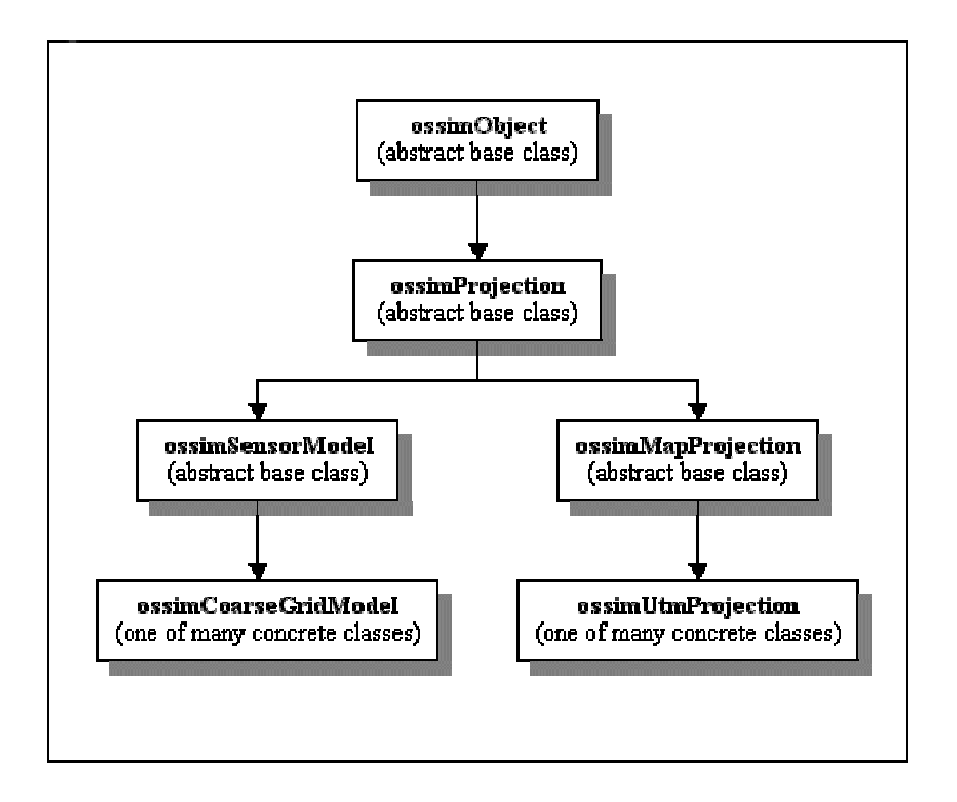

### **Class Hierarchy**

#### **Interface Summary: ossimSensorModel**

ossimSensorModel(const ossimKeywordlist& geom\_kwl)

Constructor initializes all data members from the geometry file stored as a keyword list. This is intended for construction given a dedicated geometry file. Note that there is no support for a prefix. If the geometry keywords are prefixed, the sensor model should be instantiated via the default constructor, and then initialized through a call to loadState(keywordlist, prefix).

ossimGpt origin() const

Returns the image's ground reference point data member. This is typically the center of the image, but is dependent on the concrete class' definition. It could also be the upper-left corner, the origin of the line/sample coordinate system, for example.

void lineSampleToWorld(const ossimDpt& lineSampPt, ossimGpt& worldPt) const

This method computes the lat/lon/height of a 3D point given the 2D line/sample coordinates. It is implemented in the ossimSensorModel base class as an iterative solution using the pure virtual method worldToLineSample() implemented in the derived concrete classes. It is provided for convenience, however, the concrete class should implement a more efficient rigorous solution if available.

void worldToLineSample(const ossimGpt& worldPt, ossimDpt& lineSampPt) const

#### *Pure Virtual*

This method, to be implemented by the derived concrete sensor models, implements the 3D to 2D projection transform.

void lineSampleHeightToWorld(const ossimDpt& projectedPoint,

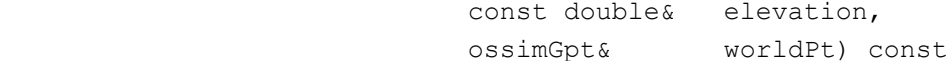

#### *Pure Virtual*

This method, to be implemented by the derived concrete sensor models, implements the 2D to 3D reverse projection transform given an elevation.

virtual ostream& print(ostream& out) const Stream output utility method dumps the data members.

#### **Base Class Data Member Access Methods**

The members include the image size in lines and samples, the adjustable parameters, the associated parameter uncertainties, as well as the parameter names and corresponding units strings.

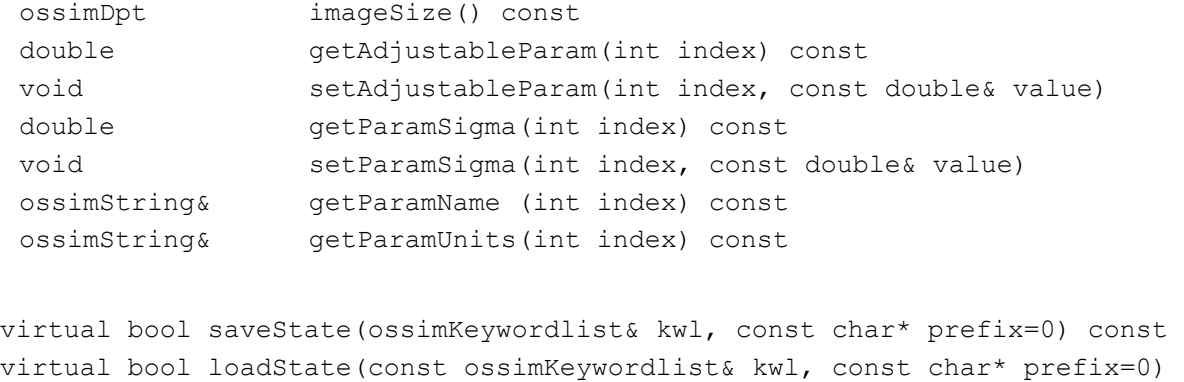

These methods implement the ossimObject pure virtual methods for saving and restoring the object's state.

### **Typical Usage**

The ossimSensorModel and derived classes can be used anywhere a model-based projection transform is needed. Within the ossim viewer application, the sensor model comprises one component of the image renderer tile source. The image renderer (ossimImageRenderer) utilizes an instance of an ossimImageViewProjectionTransform object. This object performs the input image line/sample to output view line/sample -- and reverse -- conversions necessary for rendering an image. This transform owns two instances of ossimProjection-derived classes, one for the input image-to-world projection, and the second for the world-to-view projection. The intermediate "world" space is unique to the ossimImageViewProjectionTransform class. Other image-view transforms (IVT's) perform 2D-to-2D without reference to a world space.

The typical application is to plug a sensor model in for the input projection, and some map projection in for the output view projection. The renderer can then relate the output space to the input file space. Given an elevation surface, the renderer can thus generate an ortho-rectified product to any of the supported map projections.

The image-to-view transformation however can take on many configurations. One can, for example, plug an instance of, say, a pin-hole sensor model projection into the output side of the IVT to produce a perspective scene given the input "texture map" image.

### **Factory-based Instantiation**

The typical operational scenario for viewing imagery is for the operator to select an image and associated geometry file for viewing in a particular map projection. Or the operator may select a keyword list session file that specifies these items. It is therefore necessary for the software to identify the proper projections (including map and sensor model projections) to instantiate given some type specification or a filename. The factory pattern is used in OSSIM to handle the creation of these objects.

The Factory design pattern, as implemented in OSSIM, begins with a templated base class named ossimFactoryBaseTemplate. This template declares two create() methods that return a pointer to the product object. The first version of create() takes a keyword list reference along with a prefix string. The second version takes a string. It is really up to the programmer to decide how to implement these two methods in the derived concrete factory classes.

For projections, there is the ossimProjectionFactory class which owns two sub-factories: an ossimMapProjectionFactory and an ossimSensorModelFactory. The create() methods for the "super-factory" simply call the create() methods of its two subfactories. The value returned assuming no difficulties were encountered will be a pointer to the desired ossimProjection object. The sensor model factory implements its create() methods as follows;

Given a keyword list reference, the sensor model factory will search for the occurrence of the "type" keyword. The value expected is the object name of the desired sensor model, for example, "ossimCoarseGridModel." If the label is found to match the list of available sensor models, the factory will instantiate that model object, and pass along that keyword list and prefix to the model's loadState() method. The factory then returns the pointer to the fully initialized model to the calling module. If no matching label is found, the factory returns a null pointer.

The second form of create() accepts an ossimString argument. The factory interprets this string in two ways. First it checks to see if the string corresponds to an existing disk file. If so, it attempts to instantiate one sensor model type after another, checking the status of each to see if they successfully initialized themselves given the presumed geometry file. If a model indicates an error occurred loading the geometry file, the factory assumes it was not the appropriate model, and it deletes that instance then tries again with the next model type it knows about. The factory returns the pointer to the successfully constructed model, otherwise it returns a null value. If the string argument to create() is not a filename, then the factory assumes the string contains the object name as would be found in a keyword list next to the "type" keyword.

# **Implementation**

This section is intended for the developer tasked with implementing a new sensor model into OSSIM, or with modifying an existing model. It presents important design details that will hopefully help standardize sensor modeling in OSSIM. The section describing the class interface (Section 2.1) already enforces much of the guidelines for creating a new model, but a discussion of some of the more subtle aspects will help prevent incompatible implementations.

### **Geometry Files and Construction**

There are a number of ways the geometry of an image can be communicated to the processing software. It can be provided as a separate geometry file formatted as a keyword list. Or it can be embedded in a larger keyword list session file with an associated prefix to tag the corresponding geometry keywords. The geometry information can also form part of the image file's header, as found in GeoTiff and NITF formatted imagery. In order to insure the maximum flexibility, a sensor model implementation should be designed to handle as many formats as will be expected given the imagery type. The sensor model must have a default constructor that will be referenced by the factory. This default constructor does not need to do anything, since the factory will also call the object's loadState() method soon after construction. The loadState() method must be able to fully initialize the model from a keyword list. A second constructor accepting a keyword list directly (but no prefix) provides a short-cut to loading a state. In fact, the constructor with keyword list argument will typically just call its loadState() to complete construction.

A third constructor accepting an ossimFilename must be provided for proper interfacing to the sensor model factory. This constructor will open the named file and presume it is a geometry file. The format of the geometry file in OSSIM should generally be a keyword list as generated by that model's saveState() method. However, as mentioned above, other nonkeyword list formats may exist, and the constructor should determine the format and parse the file accordingly. A good example of this can be found in ossimCoarseGridModel, where a proprietary format geometry file can be parsed as well as a dedicated OSSIM keyword list.

More constructors can be added by the developer if desired. The three specified here are the minimum required to insure compatibility with the factory design currently implemented.

### L **Proprietary Formats**

OSSIM provides conversion routines to convert proprietary formats to OSSIM formats.

## **Adjustable Parameters**

The discussion of adjustable parameters is necessary only if the developer intends for the model to be used within an image registration function or related application. If the goal of the model is simply to project from 2D image space to 3D world space without ever adjusting the acquisition parameters, then the model can be constructed without regard to adjustable parameters. Note, however, that the base class ossimSensorModel is derived from ossimAdjustableParameterInterface, so that functionality will be picked up nevertheless, though it will be ineffectual. The non-adjustable model will simply declare that its number of adjustable parameters is zero.

It is necessary to separate the discussion of adjustable parameters into two areas: rigorous models and replacement models. As mentioned earlier, sensor models can be implemented either as rigorous models, as interpolation models, or as replacement models. If the interpolation model grid was generated using a rigorous model, then it can be considered essentially a rigorous model as well. The distinction is fundamental when one considers the adjustable parameters to select for a given implementation.

Rigorous models are just that: they model the imaging ray from the sensor, through the optics (or antenna in the case of SAR), down to the ground with a set of rigorous equations. In order to correct for errors in acquisition, the analyst, prior to implementing the sensor model, must identify what these sources of error are that affect the final orientation of the imaging ray in space. These error sources are then parameterized in the projection equations. Given some reference data, these parameters can then be adjusted so as to minimize the residual geometric error in the image. So for a rigorous model, it is crucial that the analyst select the proper set of adjustable parameters that capture all the sources of error down to the subpixel level. Furthermore, these parameters must be sufficiently independent of each other to avoid redundant adjustments and potential numerical problems. For example, a simple aerial frame camera model would implement adjustable parameters for the platform position and attitude (six parameters total). It would be tempting to include another for focal length, but this parameter manifests similarly to a change in flight altitude already represented in the position vector. This introduces a redundancy for an optimizer in a registration program trying to minimize the residuals between a pair of images. Furthermore, while the exposure position and attitude have a relatively large random component that effectively decorrelates the measurements for a pair of images, the focal length will remain virtually unchanged (assuming it is the same sensor for both images). This is an example of selecting the model's adjustable parameters wisely. Again, if your application doesn't plan on ever being used within a registration application, these considerations are moot.

A bit more troublesome are the replacement models, since they are intended to hide the physics inside a black box of abstract formulation. This is a non-trivial problem that is still to be worked out.

Adjustable parameters as implemented in the projection equations should be zero-biased. For example, in the case of an off-NADIR frame camera shot, where the camera is pointing off to the side of the aircraft, the roll angle parameter should be separate from the off-NADIR angle variable, and should be zero-biased. The off-NADIR pointing angle would be a constant and given in the support data, while the roll angle would be an adjustable parameter and initialized to zero. Of course the two are directly related, but only one is considered an adjustable parameter. Adjustable parameters are maintained by the ossimSensorModel base class as an array of doubles.

Associated with each adjustable parameter is its error uncertainty, or sigma value. This quantity indicates the standard deviation uncertainty of the adjustable parameter initial value (of zero). Sometimes these quantities are provided by the acquisition system operator or manufacturer, but usually one must take a hopeful guess at these sigmas and then experiment with adjustments to see the range of error actually observed with each parameter over many image samples.

Along with the adjustable parameters and their sigma values, there are two arrays in ossimSensorModel for storing the name of the parameter and the units associated with the parameter. Both of these are stored as ossimStrings. It is encouraged to make use of these since their values are written out by ossimSensorModel::saveState() and greatly help improve the readability of the geometry files.

### **Rigorous versus Iterative Projection**

Presently, the ossimSensorModel base class implements an iterative solution within the lineSampleToWorld() method for computing a ground point given a line and sample. This scheme uses the derived-class' worldToLineSample() method, iterating until the solution converges on (hopefully) the right answer. This base-class implementation is provided for convenience, so that the programmer need only implement the worldToLineSample() method in the concrete class. However, since iterating on rigorous projection equations can get computationally expensive, the programmer is encouraged to override this method with a rigorous implementation if the transform is possible.

# **© Adding New Sensor Models to OSSIM**

This section is provided to help the programmer implement a new sensor model by presenting a step-by-step process and checklist. This is not meant as a guide for developing the projective equations or selecting adjustable parameters. It is only for insuring the sensor model complies with the OSSIM design approach and properly interfaces to the rest of the code.

- 1.It is easiest to adapt an existing model. Copy ossimCoarseGridModel.h/cc to a new directory under ossim\_core/projections/sensor\_modeling. Also copy the Makefile and the test directory. The new directory should be named after the sensor class (or similar, without the "ossim" prefix).
- 2.Replace the occurrence of the ossimCoarseGridModel string with the name of the new model in all the new files.
- 3.Edit the .h and .cc files with the new implementation. The non-virtual methods found in ossimCoarseGridModel are specific to that implementation and can be deleted. Remember that the factory will be expecting the three constructor forms found in ossimCoarseGridModel, so make sure those are provided. The constructor taking an ossimString can interpret that string either as a filename, a model specification (name), or both.
- 4.Make sure that the new model's saveState() and loadState() methods completely represent the object's state, and that control is passed to the base class' saveState() and loadState() as well.
- 5.Edit ossimSensorModelFactory.cc and search for the comment "ADD\_MODEL". At each of these locations, observe the existing code and duplicate the pattern for the new model.
- 6.Make sure that in ossimSensorModelFactory::createFromFile() the model instance is deleted and the pointer set to NULL after the if-test.
- 7.Go into the test directory and rename and edit the .cc file (and Makefile). In the test program, try constructing the model various ways including using the factory. Also project various points across the image down to the ground and back to test round trip error. Note that this only tests the internal consistency of the model and not whether the model is accurate. Other tests will be necessary to fully validate the implementation.

With the model implemented and the factory updated, the OSSIM applications should be ready to process with the new sensor model.

# **Appendix -- Explanation of Terms**

#### **OSSIM (Open Source Software Image Map)**

The open-source development effort led by ImageLinks to produce a powerful GIS and image processing software package. Information is available at www.ossim.org.

## **OCG (OSSIM Coarse Grid)**

This is the acronym used when referring to the coarse grid model implementation in OSSIM.